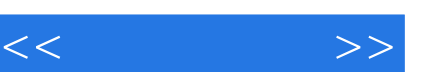

## , tushu007.com

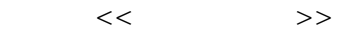

- 13 ISBN 9787302185932
- 10 ISBN 730218593X

出版时间:2008-12

页数:272

PDF

更多资源请访问:http://www.tushu007.com

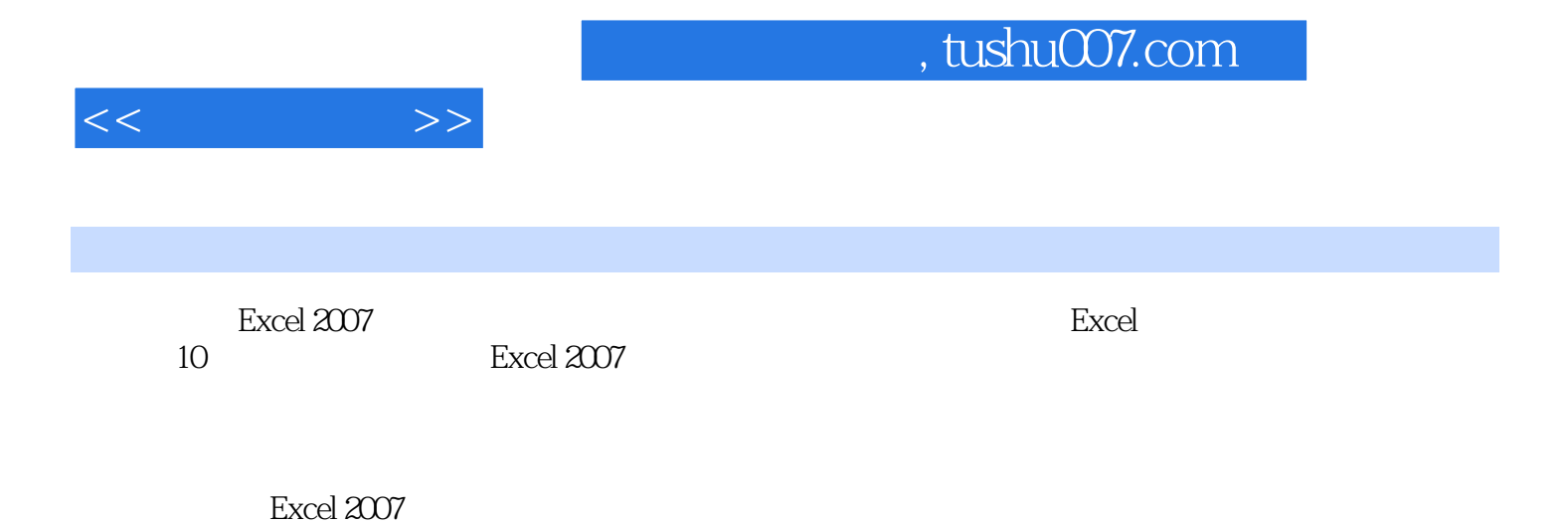

*Page 2*

, tushu007.com

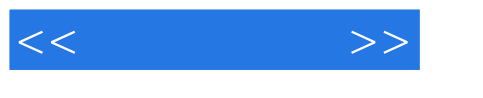

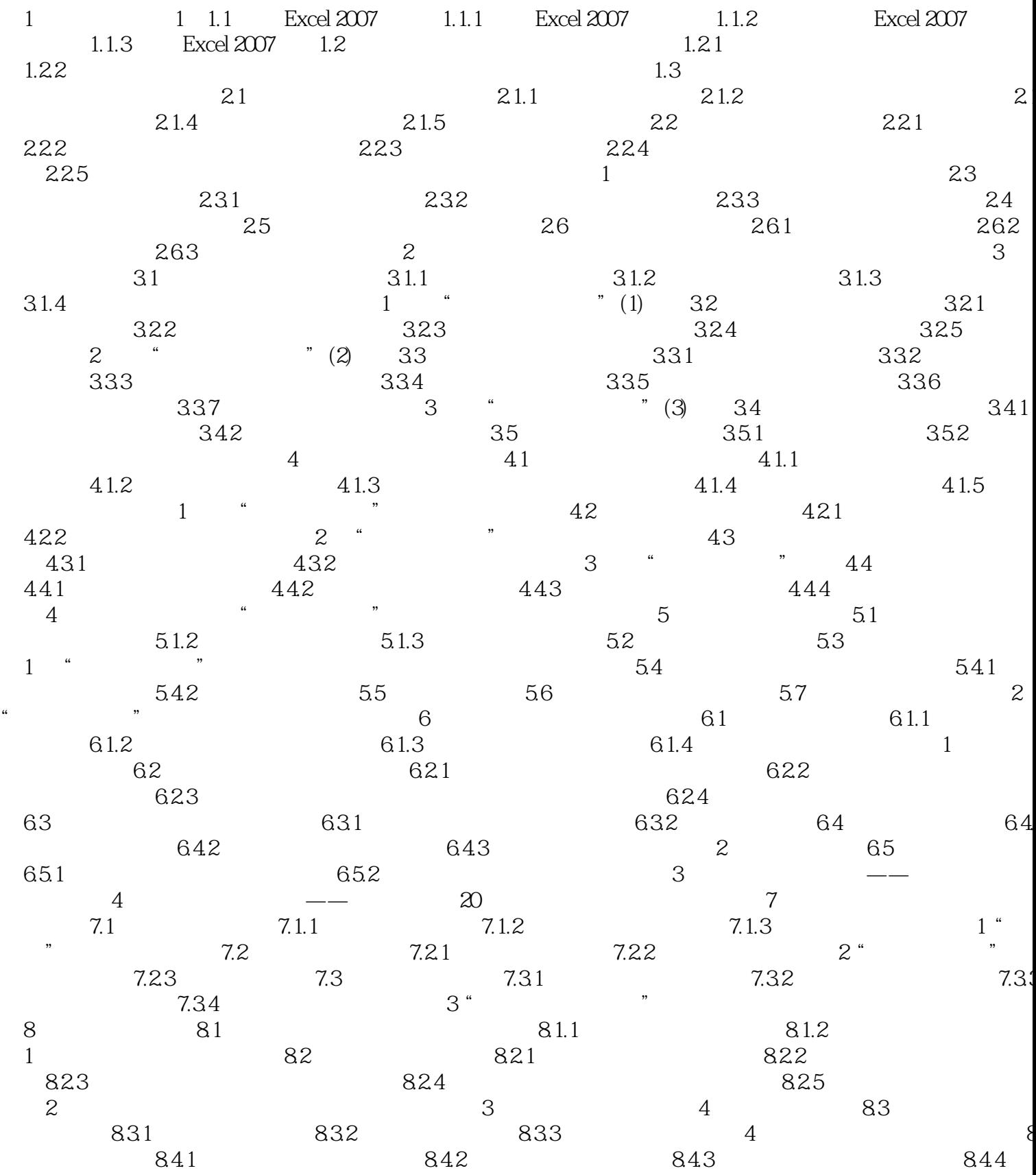

## , tushu007.com

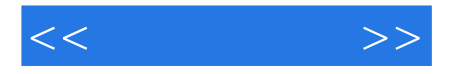

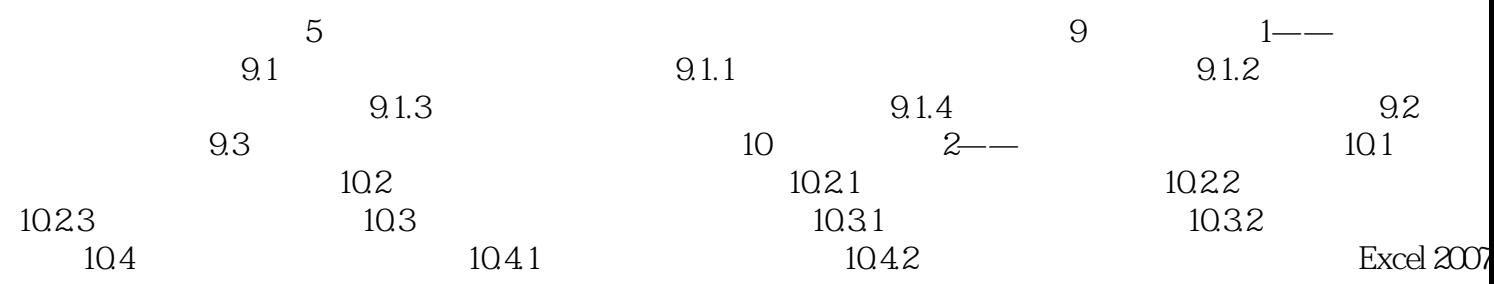

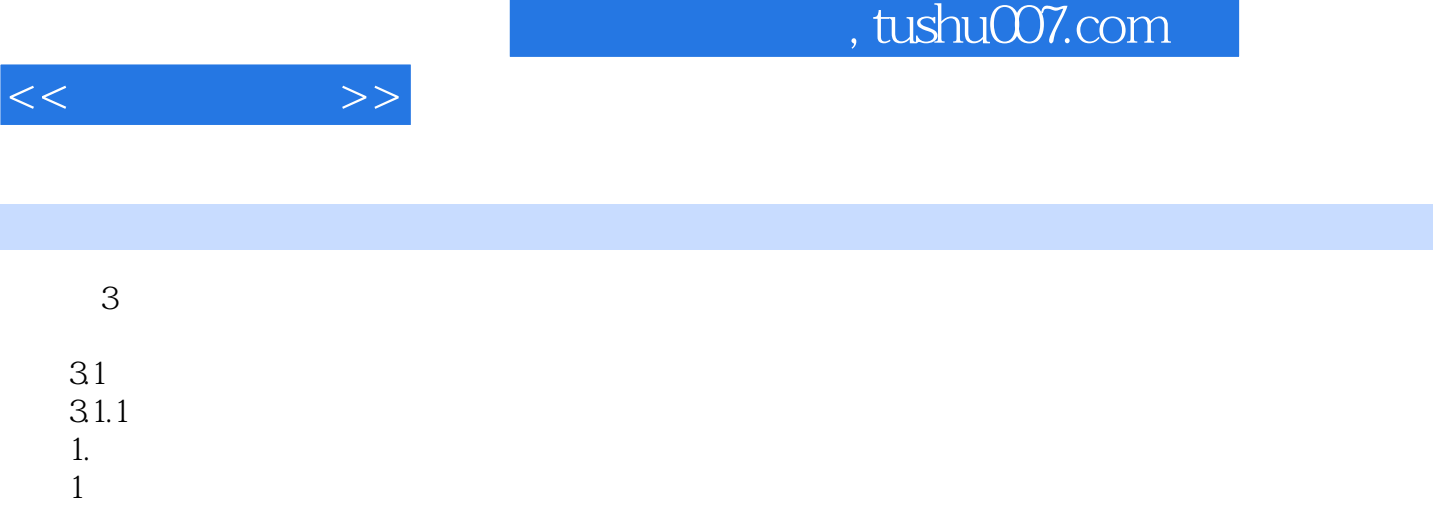

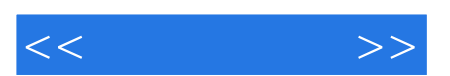

*Page 6*

 $\kappa$ 

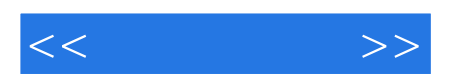

本站所提供下载的PDF图书仅提供预览和简介,请支持正版图书。

更多资源请访问:http://www.tushu007.com